## **UTILISATION DE TECTOGLOB3D**

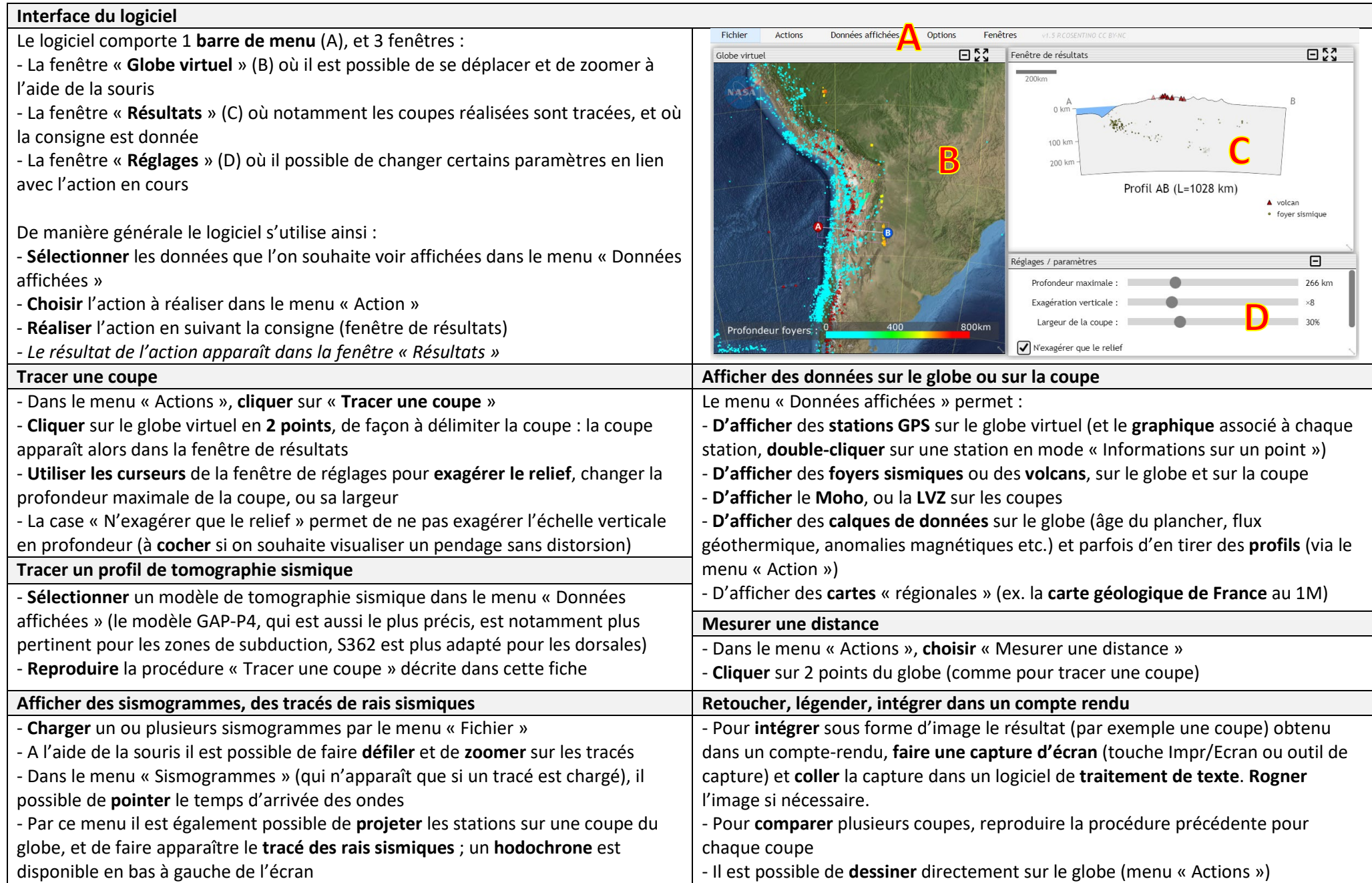